# **Microsoft PowerPoint Accessibility Check List**

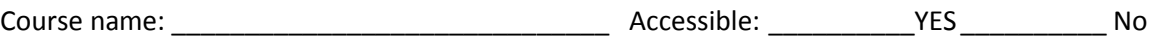

# **Slide Layout**

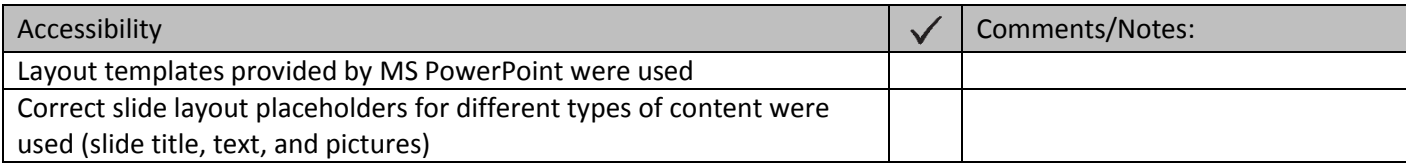

# **Titles (Headings)**

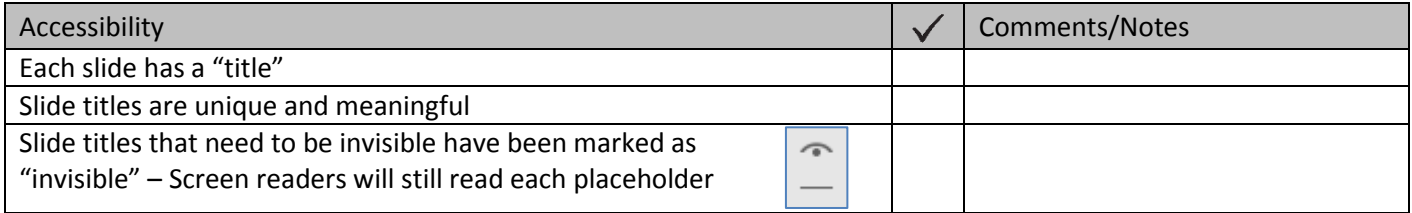

# **Reading Order**

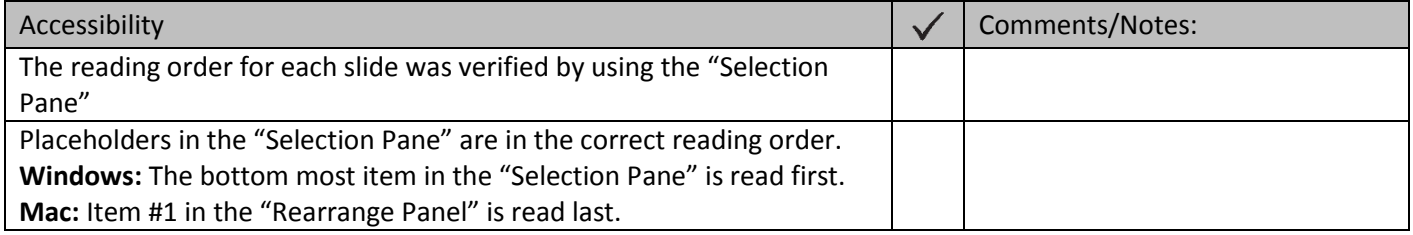

# **Outline View (PC)/Note Panel (Mac)**

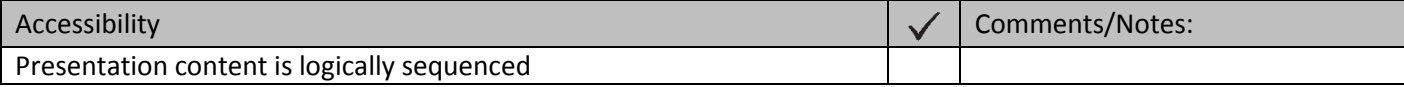

### **Images – Alternative Text**

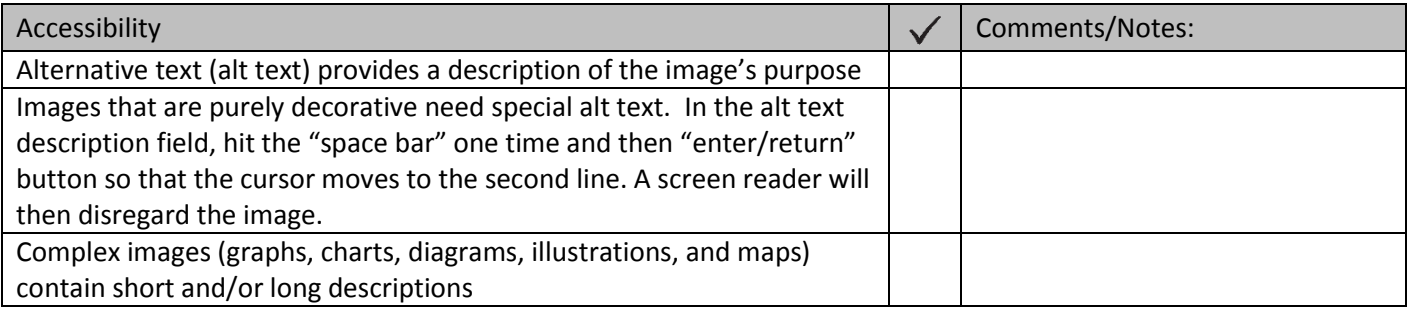

#### **Lists**

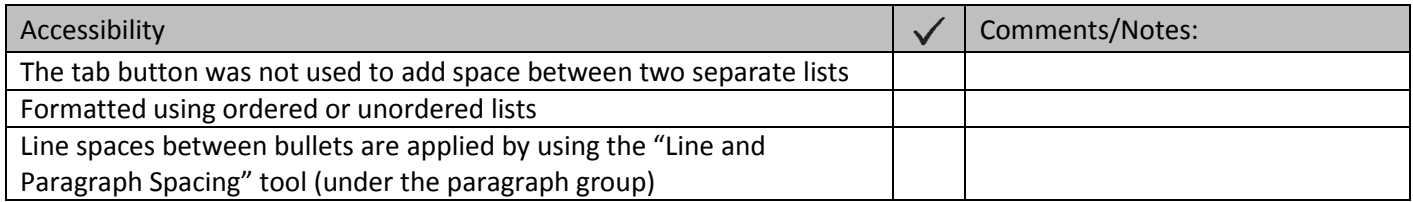

#### **Links**

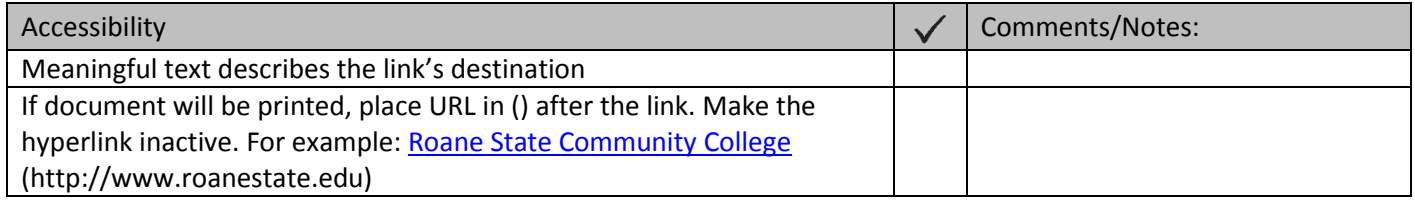

#### **Tables**

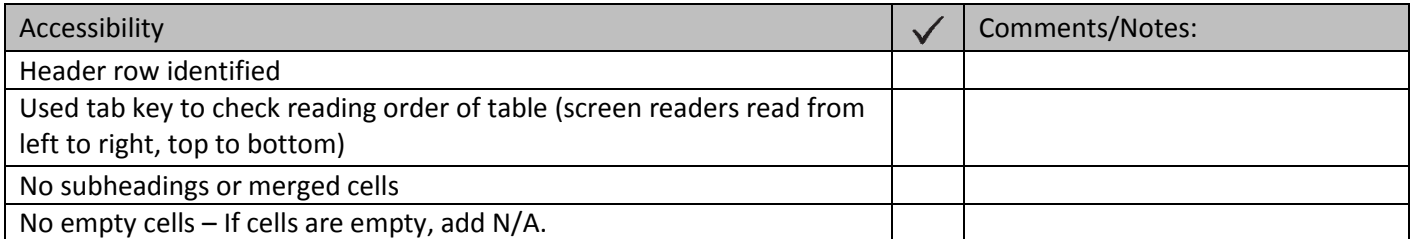

### **Color**

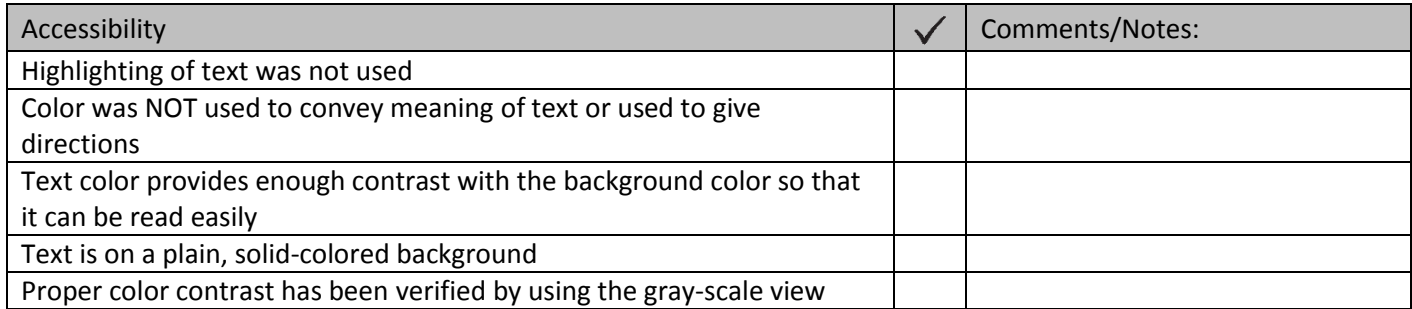

# **Motion, Blinking, Transitions, Animation, Embedded Videos**

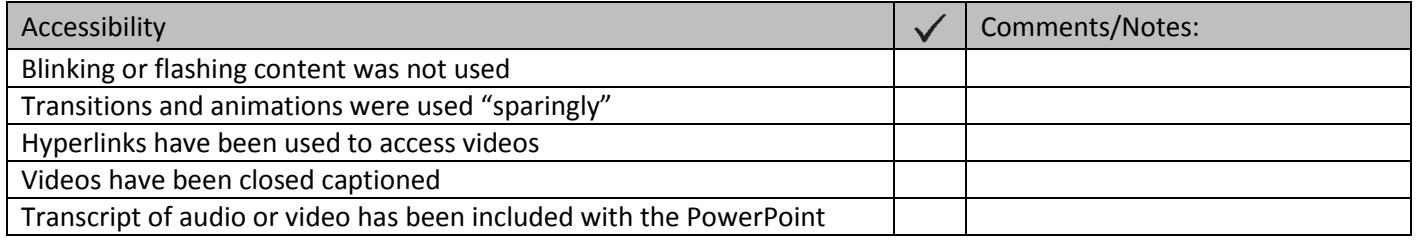

## **Text Readability**

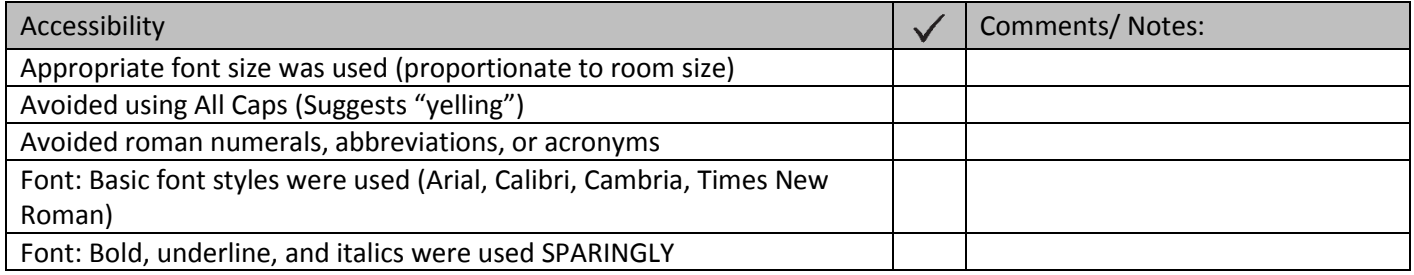

# **Other**

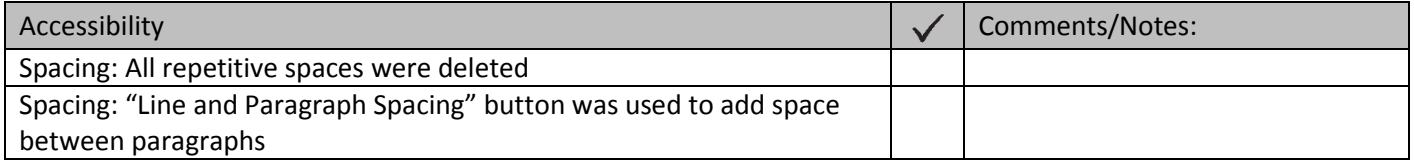

### **Accessibility Checker**

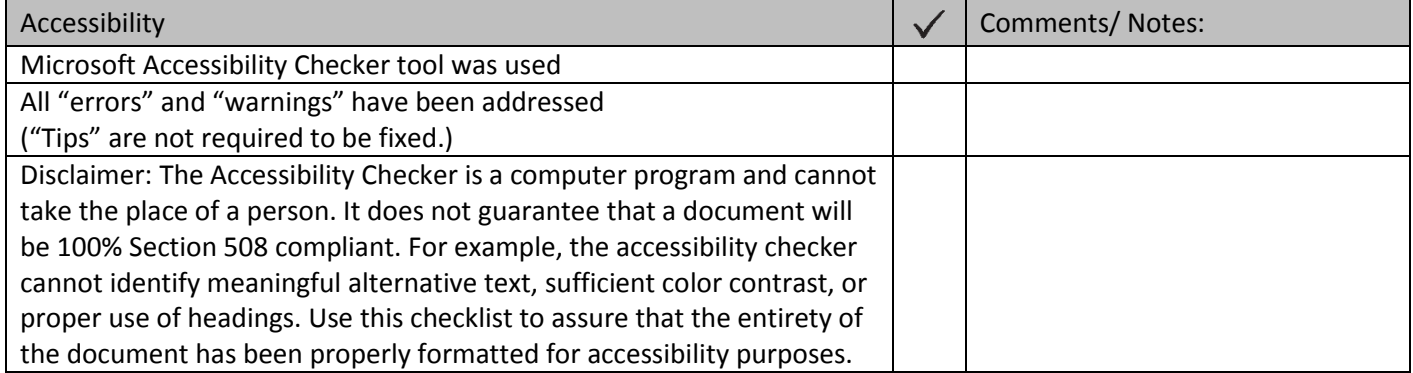